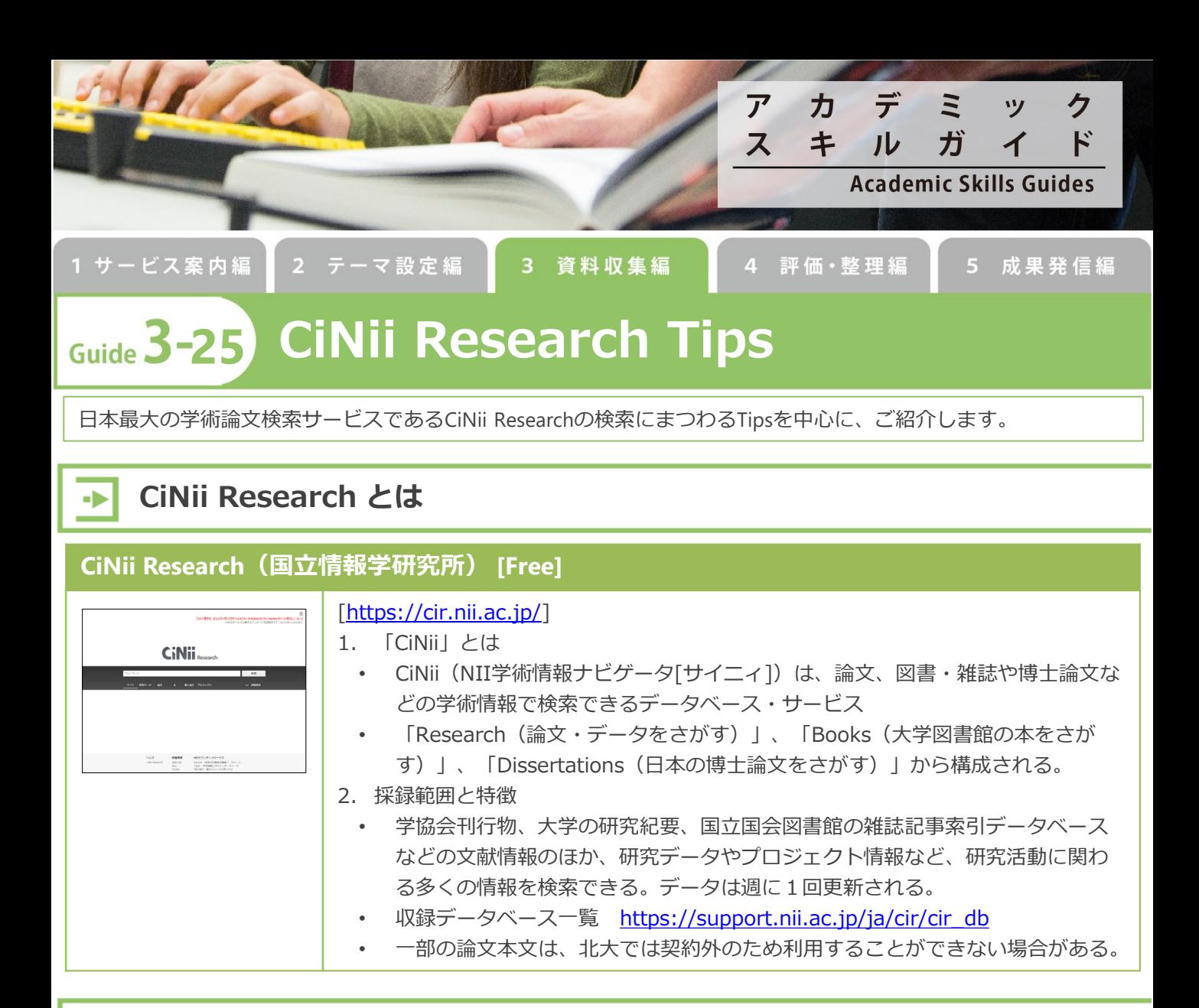

# **検索Tips**

#### **検索の特徴**

∙

- 入力した文字列が論題・抄録・キーワード中に含まれていればヒットになります。単語単位の索引付けはされ ていません。
	- 例:「京都」で検索 → 東京都 もヒット
	- ただし「完全一致」も可能(後述)。
- 検索キーワードは統制されていません。入力した文字列の同義語・類義語・言語違いの単語はヒットしません。

### **前方一致・完全一致・フレーズ検索**

• それぞれの指定方法は以下のとおり

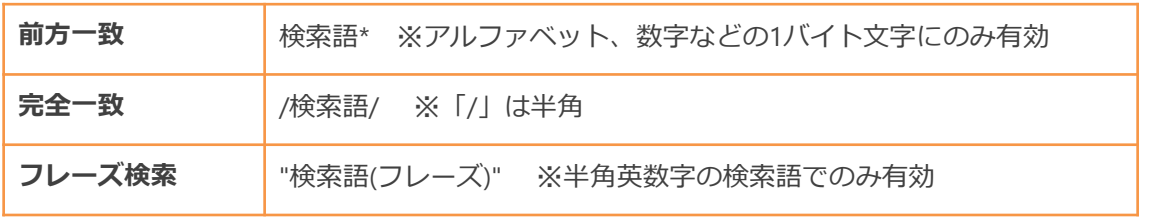

#### **論理演算**

 $\bullet$ 

- 複数の単語をスペースで区切ると「AND(全ての語を含む)」検索になります。
- 詳細検索の項目間は常に「AND(全ての語を含む)」検索です。
- AND (全ての語を含む) /OR (いずれかの語を含む) /NOT (NOTの後ろに指定した語を含まない) の指定 方法
- AND, OR , NOTは全角でも半角でもよいが、大文字で入力する

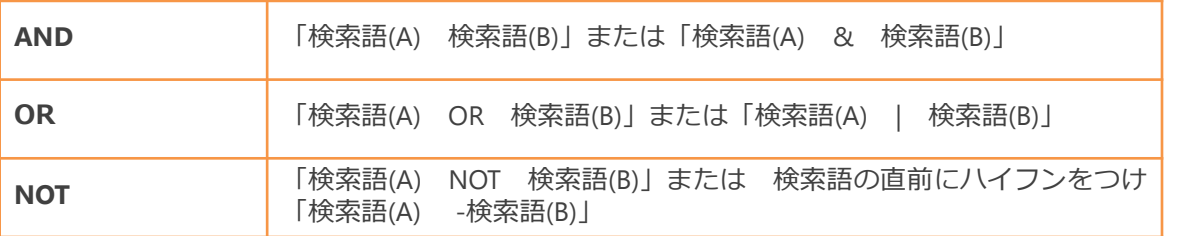

## **「この論文にアクセスする」「この論文を探す」リンクの説明**

#### **「この論文にアクセスする」リンクの説明**

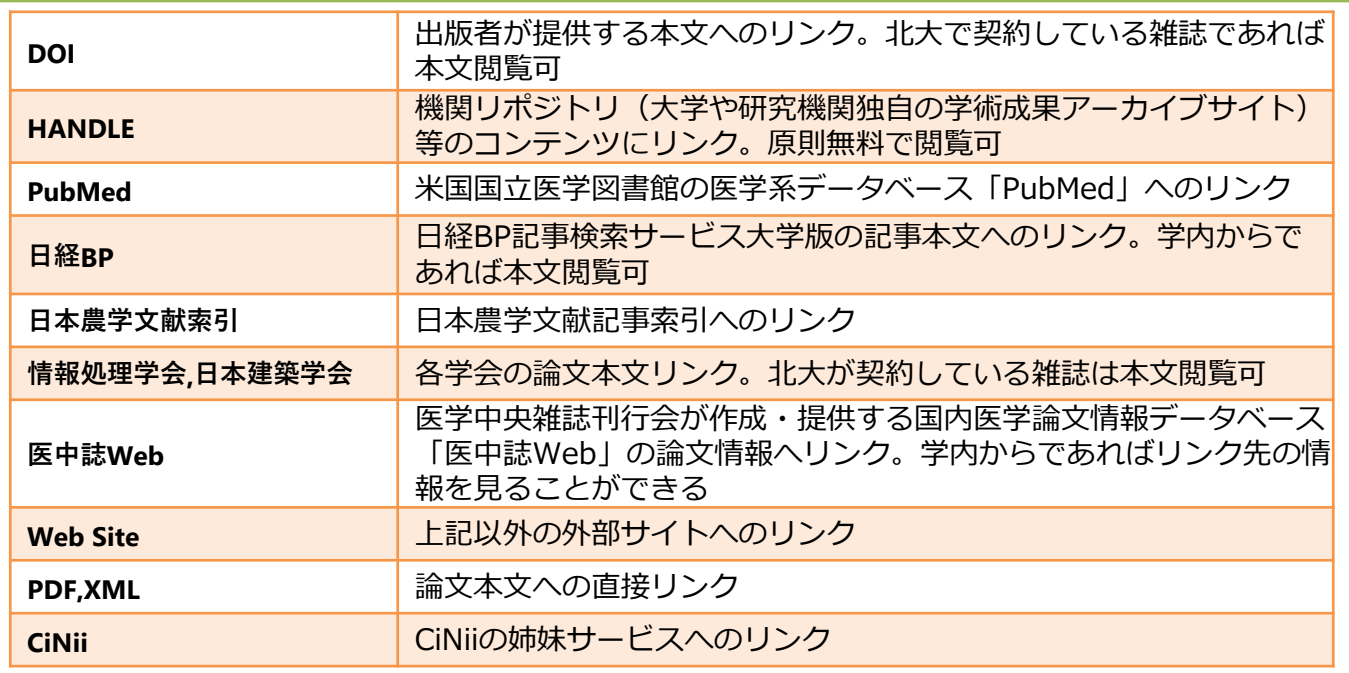

### **「この論文をさがす」リンクの説明**

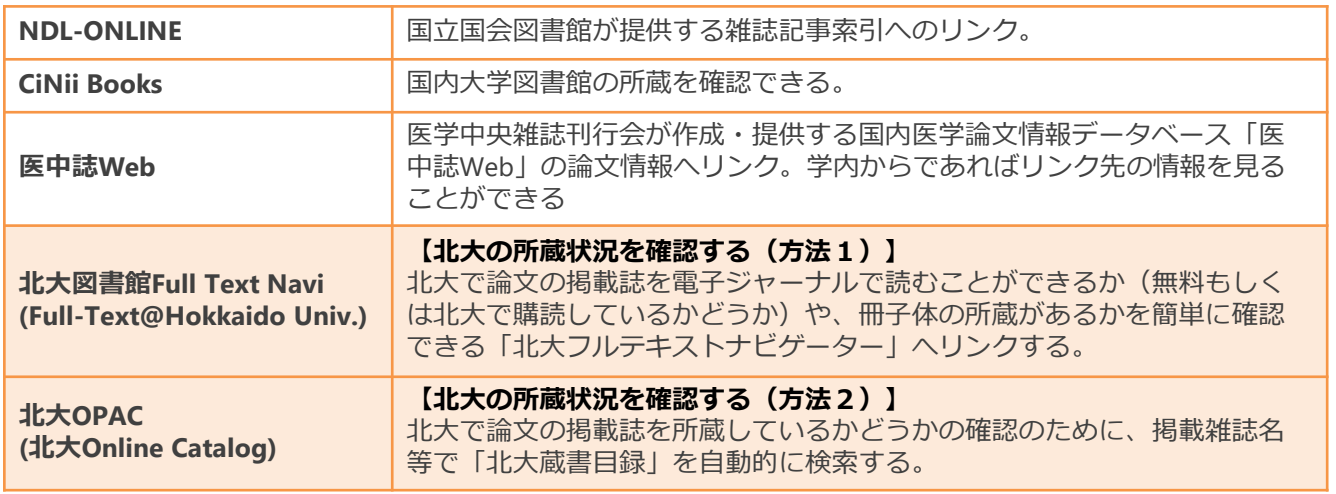